# **GemStone/S 64 Bit**™ **Release Notes**

**Version 3.4.2**

August 2018

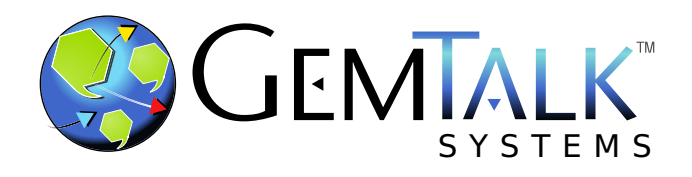

#### **INTELLECTUAL PROPERTY OWNERSHIP**

This documentation is furnished for informational use only and is subject to change without notice. GemTalk Systems LLC assumes no responsibility or liability for any errors or inaccuracies that may appear in this documentation.

Warning: This computer program and its documentation are protected by copyright law and international treaties. Any unauthorized copying or distribution of this program, its documentation, or any portion of it, may result in severe civil and criminal penalties, and will be prosecuted under the maximum extent possible under the law.

The software installed in accordance with this documentation is copyrighted and licensed by GemTalk Systems under separate license agreement. This software may only be used pursuant to the terms and conditions of such license agreement. Any other use may be a violation of law.

Use, duplication, or disclosure by the Government is subject to restrictions set forth in the Commercial Software - Restricted Rights clause at 52.227-19 of the Federal Acquisitions Regulations (48 CFR 52.227-19) except that the government agency shall not have the right to disclose this software to support service contractors or their subcontractors without the prior written consent of GemTalk Systems.

This software is provided by GemTalk Systems LLC and contributors "as is" and any expressed or implied warranties, including, but not limited to, the implied warranties of merchantability and fitness for a particular purpose are disclaimed. In no event shall GemTalk Systems LLC or any contributors be liable for any direct, indirect, incidental, special, exemplary, or consequential damages (including, but not limited to, procurement of substitute goods or services; loss of use, data, or profits; or business interruption) however caused and on any theory of liability, whether in contract, strict liability, or tort (including negligence or otherwise) arising in any way out of the use of this software, even if advised of the possibility of such damage.

#### **COPYRIGHTS**

This software product, its documentation, and its user interface © 1986-2018 GemTalk Systems LLC. All rights reserved by GemTalk Systems.

#### **PATENTS**

GemStone software is covered by U.S. Patent Number 6,256,637 "Transactional virtual machine architecture", Patent Number 6,360,219 "Object queues with concurrent updating", Patent Number 6,567,905 "Generational garbage collector with persistent object cache", and Patent Number 6,681,226 "Selective pessimistic locking for a concurrently updateable database". GemStone software may also be covered by one or more pending United States patent applications.

#### **TRADEMARKS**

**GemTalk**, **GemStone**, **GemBuilder**, **GemConnect**, and the GemTalk logo are trademarks of GemTalk Systems LLC, or of VMware, Inc., previously of GemStone Systems, Inc., in the United States and other countries.

**UNIX** is a registered trademark of The Open Group in the United States and other countries.

**Solaris**, **Java**, and **Oracle** are trademarks or registered trademarks of Oracle and/or its affiliates. **SPARC** is a registered trademark of SPARC International, Inc.

**Intel** and **Pentium** are registered trademarks of Intel Corporation in the United States and other countries.

**Microsoft**, **Windows**, and **Windows Server** are registered trademarks of Microsoft Corporation in the United States and other countries.

**Linux** is a registered trademark of Linus Torvalds and others.

**Red Hat** and all Red Hat-based trademarks and logos are trademarks or registered trademarks of Red Hat, Inc. in the United States and other countries.

**Ubuntu** is a registered trademark of Canonical Ltd., Inc., in the U.S. and other countries.

**SUSE** is a registered trademark of Novell, Inc. in the United States and other countries.

**AIX**, **POWER6**, **POWER7**, and **POWER8** and **VisualAge** are trademarks or registered trademarks of International Business Machines Corporation.

**Apple**, **Mac**, **MacOS**, and **Macintosh** are trademarks of Apple Inc., in the United States and other countries.

**CINCOM**, **Cincom Smalltalk**, and **VisualWorks** are trademarks or registered trademarks of Cincom Systems, Inc.

Other company or product names mentioned herein may be trademarks or registered trademarks of their respective owners. Trademark specifications are subject to change without notice. GemTalk Systems cannot attest to the accuracy of all trademark information. Use of a term in this documentation should not be regarded as affecting the validity of any trademark or service mark.

**GemTalk Systems LLC** 15220 NW Greenbrier Parkway Suite 240 Beaverton, OR 97006

# **Preface**

# **About This Documentation**

These release notes describe changes in the GemStone/S 64 Bit™ version 3.4.2 release. Read these release notes carefully before you begin installation, conversion testing, or development with this release.

No separate Installation Guide is provided with this release. For instructions on installing GemStone/S 64 Bit version 3.4.2, or upgrading or converting from previous products or versions, see the Installation Guide for version 3.4.

For questions or to submit feedback on this manual, join the documentation mailing list: [http://lists.gemtalksystems.com/mailman/listinfo/documentation.](http://lists.gemtalksystems.com/mailman/listinfo/documentation)

# **Terminology Conventions**

The term "GemStone" is used to refer to the server products GemStone/S 64 Bit and GemStone/S, and the GemStone family of products; the GemStone Smalltalk programming language; and may also be used to refer to the company, now GemTalk Systems LLC, previously GemStone Systems, Inc. and a division of VMware, Inc.

# **Technical Support**

### **Support Website**

#### **[gemtalksystems.com](https://gemtalksystems.com)**

GemTalk's website provides a variety of resources to help you use GemTalk products:

**Documentation** for the current and for previous released versions of all GemTalk products, in PDF form.

- **Product download** for the current and selected recent versions of GemTalk software.
- **Bugnotes**, identifying performance issues or error conditions that you may encounter when using a GemTalk product.
- **TechTips**, providing information and instructions that are not in the documentation.
- **Compatibility matrices**, listing supported platforms for GemTalk product versions.

We recommend checking this site on a regular basis for the latest updates.

#### **Help Requests**

GemTalk Technical Support is limited to customers with current support contracts. GemStone users that do not have support contracts may post issues on the customer forum, [lists.gemtalksystems.com/mailman/listinfo/gemstone-smalltalk](http://lists.gemtalksystems.com/mailman/listinfo/gemstone-smalltalk).

Requests for technical assistance can be submitted online or by email. Telephone support is available but should be limited to urgent requests that require immediate assistance, such as a production system down.

#### **Website: [techsupport.gemtalksystems.com](http://techsupport.gemtalksystems.com)**

#### **Email: techsupport@gemtalksystems.com**

#### **Telephone: (800) 243-4772 or (503) 766-4702**

Please include the following, in addition to a description of the issue:

- The versions of GemStone/S 64 Bit and of all related GemTalk products, and of any other related products, such as client Smalltalk products, and the operating system and version you are using.
- Exact error message received, if any, including log files and statmonitor data if appropriate.

Technical Support is available from 8am to 5pm Pacific Time, Monday through Friday, excluding GemTalk holidays.

#### **24x7 Emergency Technical Support**

GemTalk offers, at an additional charge, 24x7 emergency technical support. This support entitles customers to contact us 24 hours a day, 7 days a week, 365 days a year, for issues impacting a production system. For more details, contact GemTalk Support Renewals.

# **Training and Consulting**

GemTalk Professional Services provide consulting to help you succeed with GemStone products. Training for GemStone/S is available at your location, and training courses are offered periodically at our offices in Beaverton, Oregon. Contact GemTalk Professional Services for more details or to obtain consulting services.

# **Table of Contents**

# *Chapter [1. GemStone/S 64 Bit 3.4.2 Release Notes](#page-6-0)*

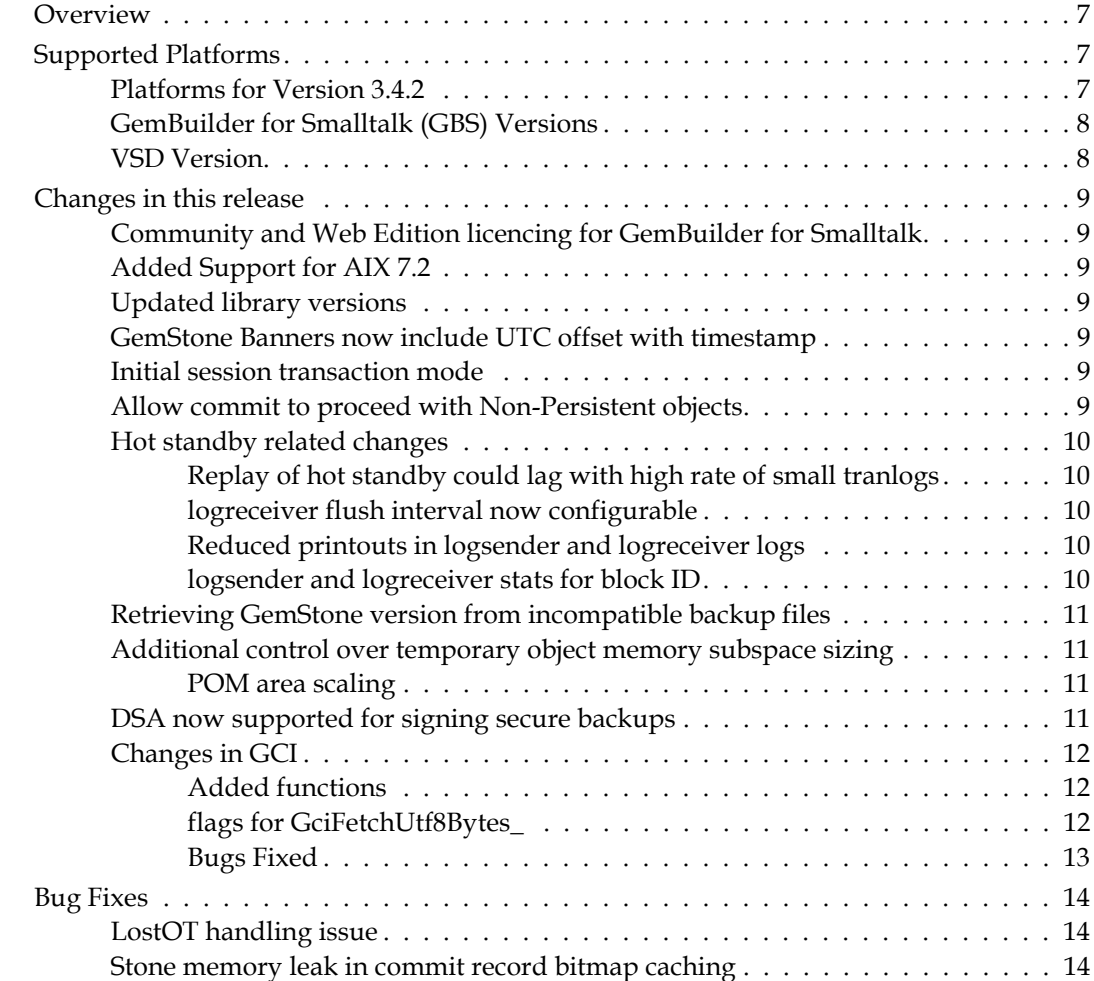

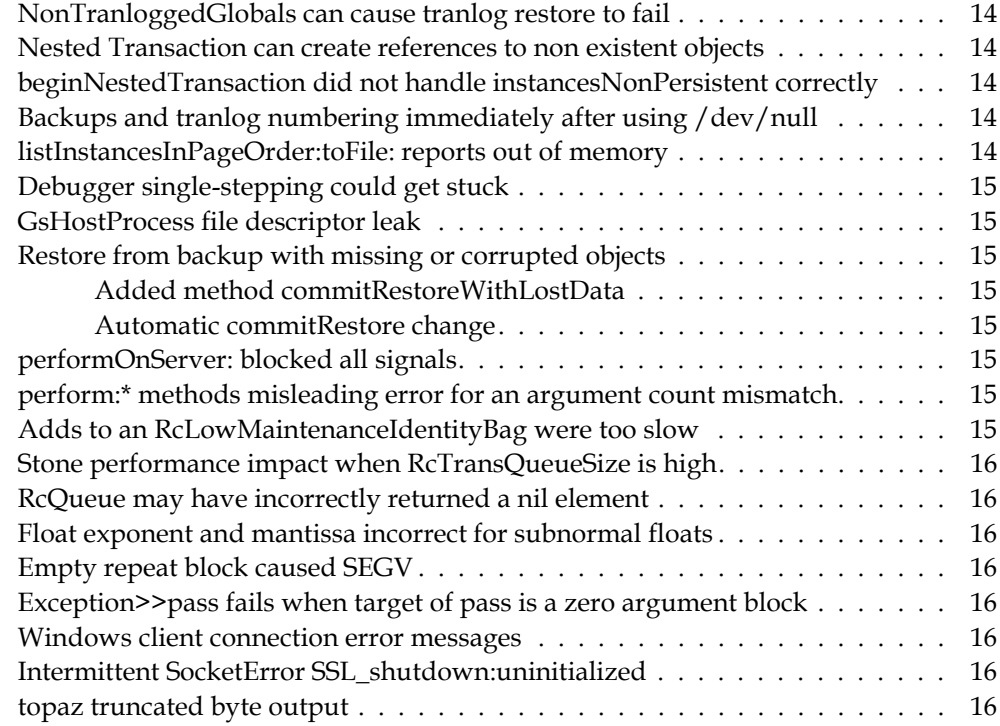

# <span id="page-6-0"></span>*Chapter*

# **1 GemStone/S 64 Bit 3.4.2 Release Notes**

# <span id="page-6-1"></span>**Overview**

GemStone/S 64 Bit™ 3.4.2 is a new version of the GemStone/S 64 Bit object server. This release includes a number of new features and bug fixes. We recommend everyone using or planning to use GemStone/S 64 Bit upgrade to this new version.

These release notes describe changes between the previous version of GemStone/S 64 Bit, version 3.4.1, and version 3.4.2. If you are upgrading from a version prior to 3.4.1, review the release notes for each intermediate release to see the full set of changes. Particularly note that there were many changes in v3.4, including the requirement for updated keyfiles and GBS upgrade.

The Installation Guide has not been updated for this release. For installation, upgrade and conversion instructions, use the Installation Guide for version 3.4.

# <span id="page-6-2"></span>**Supported Platforms**

# <span id="page-6-3"></span>**Platforms for Version 3.4.2**

GemStone/S 64 Bit version 3.4.2 is supported on the following platforms:

- Red Hat Enterprise Linux Server 6.9 and 7.4, and Ubuntu 14.04 and 16.04, and SUSE Linux Enterprise 12, on x86. Testing has been done on some earlier Red Hat Enterprise Linux Server 6.x and 7.x versions with the latest security patches.
- Solaris 10 and 11.3 on x86
- $\blacktriangleright$  AIX 6.1, 7.1, and 7.2
- OS X 10.11.2 (El Capitan) with Darwin 15.2.0 kernel, and OS X 10.13.2 (High Sierra), with Darwin 17.3.0 kernel, on x86 (Mac is supported for development only)

For more information and detailed requirements for each supported platforms, please refer to the GemStone/S 64 Bit v3.4 Installation Guide for that platform.

# <span id="page-7-0"></span>**GemBuilder for Smalltalk (GBS) Versions**

GemStone/S 64 Bit version 3.4.2 requires GBS version 8.3 or later for VisualWorks Smalltalk, or version 5.4.4 or later for VA Smalltalk.

The following versions of GBS are supported with GemStone/S 64 Bit version 3.4.2:

#### **GBS version 8.3**

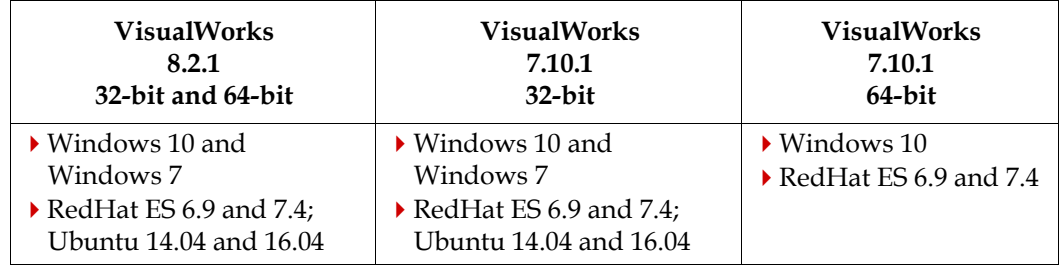

#### **GBS version 5.4.4**

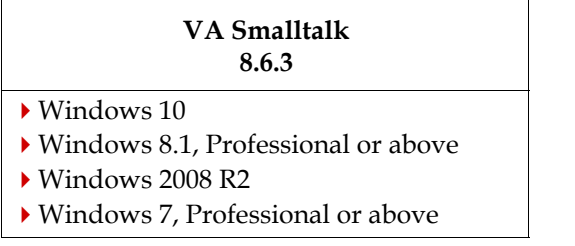

For more details on supported GBS and client Smalltalk platforms and requirements, see the *GemBuilder for Smalltalk Installation Guide* for that version of GBS.

## <span id="page-7-1"></span>**VSD Version**

The GemStone/S 64 Bit v3.4 distribution includes VSD version 5.3.1; this is the same version as was distributed with the previous GemStone/S 64 Bit, v3.4.1.

# <span id="page-8-0"></span>**Changes in this release**

## <span id="page-8-1"></span>**Community and Web Edition licencing for GemBuilder for Smalltalk**

The GemStone/S 64 Bit Community and Web Edition licensing now also include licencing for GemBuilder for Smalltalk (GBS). This allows free for commercial use, in production as well as development, for GBS.

The Community Edition license for GemBuilder applies to all GemBuilder client platforms, with Community Edition GemStone/S 64 Bit on Linux and Macintosh.

The Starter Community and Web Edition keyfile that is included in the GemStone/S 64 Bit distribution for Linux and Macintosh now allows GBS logins.

#### <span id="page-8-2"></span>**Added Support for AIX 7.2**

This release adds support for AIX 7.2, which was verified on POWER7.

#### <span id="page-8-3"></span>**Updated library versions**

The version of LZ4 has been updated to v1.8.2.

The version of OpenSSL has been updated to 1.1.0h.

The version of Kerberos has been updated to 1.16.1.

#### <span id="page-8-4"></span>**GemStone Banners now include UTC offset with timestamp**

To increase the clarity of the timestamps in GemStone process header, the UTC offset has been added after the time.

For example:

DATE: 07/11/2018 10:53:31 PDT (UTC +7:00)

#### <span id="page-8-5"></span>**Initial session transaction mode**

When a new session is logged in, historically it is always started in #autoBegin transaction mode and must be manually changed into another mode, if desired.

Now, you may configure the repository to start sessions in other modes.

#### **STN\_GEM\_INITIAL\_TRANSACTION\_MODE**

Transaction mode of a session immediately after login. Value must be one of the GemStone transaction modes: autoBegin, manualBegin, or transactionless.

Runtime equivalent: #StnGemInitialTransactionMode (may only be set by SystemUser)

Default: autoBegin

### <span id="page-8-6"></span>**Allow commit to proceed with Non-Persistent objects**

If any of the objects being added or updated by a commit include a reference to an instance of a class with the option instancesNonPersistent, such as a Semaphore, commit will signal a TransactionError, to avoid committing an object with missing data or a nil reference. However, there are cases, notably for committing error stacks within the Seaside

framework, where the specific non-persitent object is not important and there is no need to prevent the commit.

Now, if you set the runtime configuration option **GemCommitStubsForNpObjects**, the commit will commit a string in place of any non-persistent objects, rather than erroring.

#### **GemCommitStubsForNpObjects**

Runtime-only config option for the gem, enabled by:

System gemConfigurationAt: #GemCommitStubsForNpObjects put: true If true, an invariant String will be committed in place of an instance of a class which has the instancesNonPersistent option, instead of signalling TransactionError 2407.

#### <span id="page-9-0"></span>**Hot standby related changes**

#### <span id="page-9-1"></span>**Replay of hot standby could lag with high rate of small tranlogs**

When a hot standby system has a master repository that produces small tranlogs at a rapid rate, the replay into the slave system could fall behind. (#47566)

The transfer rate in this situation has been improved in several ways:

- Reduced sleep time on socket EWOULDBLOCK.
- Larger data socket send/receive buffer sizes.
- Configurable flush interval in the logreceiver (described in more detail below).

#### <span id="page-9-2"></span>**logreceiver flush interval now configurable**

The startlogreceiver utlity now accepts the -f <seconds> argument, configuring the flush interval for the logreciver to flush. The default is 10 seconds.

Previously, the flushing interval was always 2 seconds, which could reduce performance depending on the underlying disk performance, number and size of files.

-f <seconds> Interval in seconds at which the logreceiver flushes the tranlog file. 0 means flush as often as possible (caution: this may be very slow). -1 disables flushing (file is flushed only when closed). default: 10 seconds

#### <span id="page-9-3"></span>**Reduced printouts in logsender and logreceiver logs**

Some log messages are now only printed to the logsender and logreceiver logs when the -d option is used, to reduce noise in the logs under normal operation.

#### <span id="page-9-4"></span>**logsender and logreceiver stats for block ID**

Currently, the logsender and logreceiver can record, in statmonitor data, the only the tranlog file being processed. Now the block ID is recorded in SessionStat00 in logsender, and SessionStat23 in logreceiver.

## <span id="page-10-0"></span>**Retrieving GemStone version from incompatible backup files**

In the report created by copydbf -i on a backup file, the GemStone version that made the backup file is included.

However, if using copydbf -i on a backup file that was created by a different version of GemStone, and there are incompatibilties between the GemStone version of copydbf and the GemStone version used to generated the backup, copydbf did not handle the incompatibilities correctly.

In extreme cases, such as 3.4.x copydbf against a 2.4.x backup, the copydbf could SEGV with a log record swizzle error. More commonly, it reported an unhelpful error such as "expected compatibility level = 850, found 256".

Now, copydbf -i against a backup generated by an incompatible version of GemStone will include information about the version information if that is available. Version information is avilable for backups created from3.1.x and 3.2.x, but not from 3.3.x.

## <span id="page-10-1"></span>**Additional control over temporary object memory subspace sizing**

#### <span id="page-10-2"></span>**POM area scaling**

The size of the POM Generation memory space can be set explicitly using the configuration parameter GEM\_TEMPOBJ\_POMGEN\_SIZE, but is normally derived from the GEM\_TEMPOBJ\_CACHE\_SIZE setting.

Previously, the calculation of the default was linear, setting the POM gen space to about 0.8 times (80%) of the TOC size. For very large temporary object caches, this is larger than is useful. Now, the multipler used is based on the size of the TOC, using interpolation on the line defined by these values::

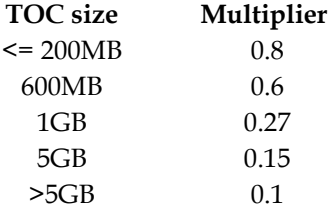

#### **GEM\_TEMPOBJ\_PERMGEN\_SIZE**

This configuration parameter has been added to control the size of the PERM Generational memory space.

If the configuration value is zero the Perm generation is sized at 10% of CFG GEM TEMPOBJ CACHE SIZE up to a maximum of 30MB.

Default units K Bytes, suffixes KB, MB, GB may be used to specify units. Default: 0 min: 200KB max: 100MB

#### <span id="page-10-3"></span>**DSA now supported for signing secure backups**

Secure backups are always signed, and are optionally encrypted, with signing and encryption using separate keys.

Now, DSA (Digital Signature Algorithm) keys are supported for signing a secure backup, as well as RSA keys. Only RSA keys are supported for encryption.

Scripts have been added under \$GEMSTONE/examples/openssl to create DSA keys and cert files:

```
create_new_dsa_cert.sh
```
and example DSA cert and key files, also under \$GEMSTONE/examples/openssl:

```
certs/backup_sign_3_client_dsa_cert.pem
```
certs/backup\_sign\_3\_client\_dsa\_req.pem

private/backup\_sign\_3\_client\_dsa\_key.pem

private/backup\_sign\_3\_client\_dsa\_passwd.txt

## <span id="page-11-0"></span>**Changes in GCI**

#### <span id="page-11-1"></span>**Added functions**

```
The following functions have been added:
```

```
(int64) GciFetchUtf8Bytes (
     OopType aString,
     int64 startIndex,
     ByteType *buf,
     int64 bufSize,
     OopType *utf8String,
     int flags,
     int64 maxConvert
    );
(void) GciNbExecuteFromContextDbg_(
     OopType source,
     OopType contextObject,
     OopType symbolList,
     int flags,
     ushort environmentId
     );
```
This is a non-blocking variant of GciExecuteFromContextDbg\_().

#### <span id="page-11-2"></span>**flags for GciFetchUtf8Bytes\_**

These flags now include mneumonics:

```
GCI UTF8 FetchNormal = 0,
GCI_UTF8_FilterIllegalCodePoints = 0x1, /* not yet 
              implemented*/
GCI_UTF8_NoError = 0x2 /* return message instead of
              signalling Exception*/
     } GciFetchUtf8Flags ;
```
#### <span id="page-12-0"></span>**Bugs Fixed**

#### **GCI Execute issues with UTF8 source containing code points greater than 255**

GciExecute(), GciTsExecute(), and their variants did not work correctly with UTF8 source arguments that have code points greater than 255 (#47634)

#### **GciTsLogin() crashes if host user and password are not provided**

If the arguments for hostuser and hostpassword are not provided, executing GciTsLogin() may SEGV. (#47640)

# <span id="page-13-0"></span>**Bug Fixes**

# <span id="page-13-1"></span>**LostOT handling issue**

If a lostOt is deferred for certain reasons (blocked on a queue on the Stone or in the run queue), lostOt handling is deferred by an entire STN\_GEM\_ABORT\_TIMEOUT / StnMntGemAbortTimeout interval, rather than by a fraction of a second. (#47329)

# <span id="page-13-2"></span>**Stone memory leak in commit record bitmap caching**

There was a slow C heap memory leak in the handling of bitmap caching for commit records. (#47646).

## <span id="page-13-3"></span>**NonTranloggedGlobals can cause tranlog restore to fail**

Under certain sequences of operations, when using NonTranloggedGlobals when the oopHighWaterMark is increasing, the oopHighWaterMark is not updated corrrectly. This does not cause the restoreFromLogs to fail, however, the stone cannot subsequently start up. (#47679)

# <span id="page-13-4"></span>**Nested Transaction can create references to non existent objects**

There is a sequence of processing within a nested transaction that has the ability to create a committed reference to an object that does not exist.

This involves a nested transaction followed by a failed commit of the outer transaction; then an abort and another commit. The problem is related to objects that were not correctly sorted between the closures of the inner and outer commits, such that state was not correctly handled by the abort. (#47659)

# <span id="page-13-5"></span>**beginNestedTransaction did not handle instancesNonPersistent correctly**

If the closure of a nestedBeginTransaction contained instances of classes with the option instancesNonPersistent, or other instances that were immune to rollback on abort, these objects were incorrectly being added to the closure of the nested transaction. This cause the later commit to the outer transaction to fail with error 2407 , attempt to commit a not committable object. (#47584)

# <span id="page-13-6"></span>**Backups and tranlog numbering immediately after using /dev/null**

If you run with tranlogs set to /dev/null, no tranlogs are generated. When you restart with tranlogs set to a normal directory, the sequence of tranlogs that is generated should begin with tranlog1.dbf, but in some cases it was starting with tranlog0.dbf. (#47636)

A backup taken when the current tranlog is tranlog0.dbf cannot be restored.

## <span id="page-13-7"></span>**listInstancesInPageOrder:toFile: reports out of memory**

When running listInstancesInPageOrder:toFile:, and there are no instances of the given class, it signalled an AlmostOutOfMemory error. (#47583)

## <span id="page-14-0"></span>**Debugger single-stepping could get stuck**

When single stepping through code in a debugger, it was possible for stepping to get stuck and be unable to advance. (#47314)

## <span id="page-14-1"></span>**GsHostProcess file descriptor leak**

GsHostProcess finalization of in-memory instances did not properly close its three pipes. (#47630)

## <span id="page-14-2"></span>**Restore from backup with missing or corrupted objects**

In 3.4 and earlier, if a backup file has corruption which prevents certain objects from being restored, the restore would terminate with a non-fatal error depending on the specific problem, and the backup file could not be restored. In v3.4.1, this was changed, such that restore would continue to complete the restore of backup and tranlogs and allow commitRestore.

In v3.4.2, there has been further refinement in the handling of this scenario. Now, while the backup continues, on completion, the restore reports a new fatal error, BKUP\_ERR\_RESTORE\_FAILURE/4152, and commitRestore is disallowed.

#### <span id="page-14-3"></span>**Added method commitRestoreWithLostData**

To commit the restored backup, instead of commitRestore, you must invoke the new method Repository >> commitRestoreWithLostData. After executing commitRestoreWithLostData, you should log in and perform an object audit to determine the extent of the problems, and if possible, attempt to repair the issues.

#### <span id="page-14-4"></span>**Automatic commitRestore change**

Backups taken from repositories with transaction logs written to /dev/null, or in partial logging mode, normally automatically perform the commitRestore when the backup is completed (since it is not possible to restore tranlogs). If corruption is detected, however, the restore will return BKUP\_ERR\_RESTORE\_FAILURE/4152. The restore is not automatically committed, and you must execute commitRestoreWithLostData in order to commit the restore.

### <span id="page-14-5"></span>**performOnServer: blocked all signals**

During the vfork() call invoked by System class >> performOnServer:, all signals are blocked (this was done to avoid a deadlock). Now, SIGTERM is not blocked during the fork. (#47409)

### <span id="page-14-6"></span>**perform:\* methods misleading error for an argument count mismatch**

When the method selector sent to perform: had a mismatch with the number of arguments (the number of with: keywords used), the error message indicated a message not understood with invalid detail string. (#47448)

### <span id="page-14-7"></span>**Adds to an RcLowMaintenanceIdentityBag were too slow**

Adding individual elements to an RcLowMaintenanceIdentityBag was significantly slower than adding to a RcIdentityBag. (#47452)

## <span id="page-15-0"></span>**Stone performance impact when RcTransQueueSize is high**

The stone consumed excessive amounts of CPU, and performance was degraded, when handling a large number of sessions doing commits involving RC (reduced conflict) objects during the same time window. (#47647)

#### <span id="page-15-1"></span>**RcQueue may have incorrectly returned a nil element**

When one session is performing a cleanup and another session is using the queue, there is an incorrect sequence of events in conflict resolution handling. The result is a nil element may be returned from the queue when not expected. No data is lost in this scenario. (#47445)

#### <span id="page-15-2"></span>**Float exponent and mantissa incorrect for subnormal floats**

The values returned by the exponent and mantissa methods, and values derived from these, were incorrect for subnormal instances of Float; that is, floats that are larger than zero but smaller than the smallest possible positive Float. (#47642)

#### <span id="page-15-3"></span>**Empty repeat block caused SEGV**

Executing the reserved selector repeat with a block that was entirely empty caused the method compiler to SEGV. (#47635)

## <span id="page-15-4"></span>**Exception>>pass fails when target of pass is a zero argument block**

It is legal to use a zero-argument block for the do: argument in an on:do: statement. However, this zero argument block failed with a subsequent pass. (#47456)

#### <span id="page-15-5"></span>**Windows client connection error messages**

When the connection between the client on windows and the Gem is lost, the Gem log included a unhelpful error "Failed after 0 attempts in sending Error response to GCI client". This now reports a slightly more useful error, for example,

"SSL\_read(6,0x7f8abd816010,16256) failed with errno=104,ECONNRESET, Connection reset by peer

Error Category: 231169 [GemStone] Number: 4137 Arg Count: 0 Context : 20 exception : 20 " (#47504)

#### <span id="page-15-6"></span>**Intermittent SocketError SSL\_shutdown:uninitialized**

In situations involving the finalizing of GsSecureSockets instance that were not fully connected, there can be intermittent cases of SocketError, with details similar to: error:140E0114:SSL routines:SSL\_shutdown:uninitialized:ssl/ssl\_lib. (#47463)

#### <span id="page-15-7"></span>**topaz truncated byte output**

With the setting limit bytes 0, there should be no byte limit on the output. Topaz was incorrectly truncating at 32500 bytes. (#47521)